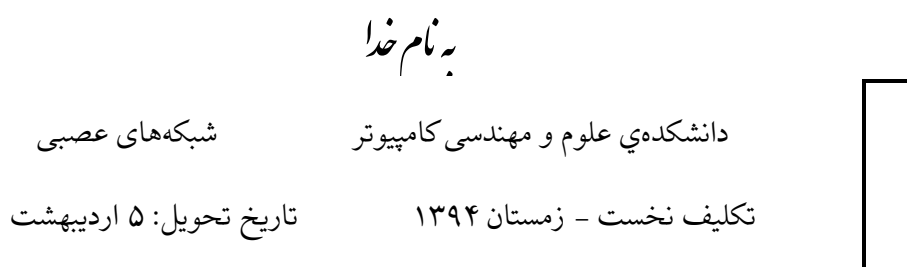

$$
\frac{\sum_{i=1}^{n} x_i}{\sum_{i=1}^{n} x_i}
$$

 قبل از این که شروع به حل تمرینها کنید، حتما ی بار فایل pdf.Policies) موجود در وباه درس)که حاوی نکات مهم در تحویل تکالیف هست را مطالعه فرمایید. طراح هری از سوالات در زیر مشخص شده است. در صورت که سوال دارید متوانید سوالتان را در گروه مطرح کنید یا از طراح سوال بپرسید. - طراح سوال ١ ، ٢ و :٧ خانم محمودینژاد - طراح سوال :۴ آقای حقدوست - طراح سایر سوالها: آقای اسدی

١) فرض کنید شبهی پسانتشار زیر موجود است:

برای ورودی (0 =  $x_1 = 0$ و خروجی مطلوب (0 = 0)، یک تکرار (iteration)-(یک مرحله از بهروز رسانی وزنها) را انجام دهید.

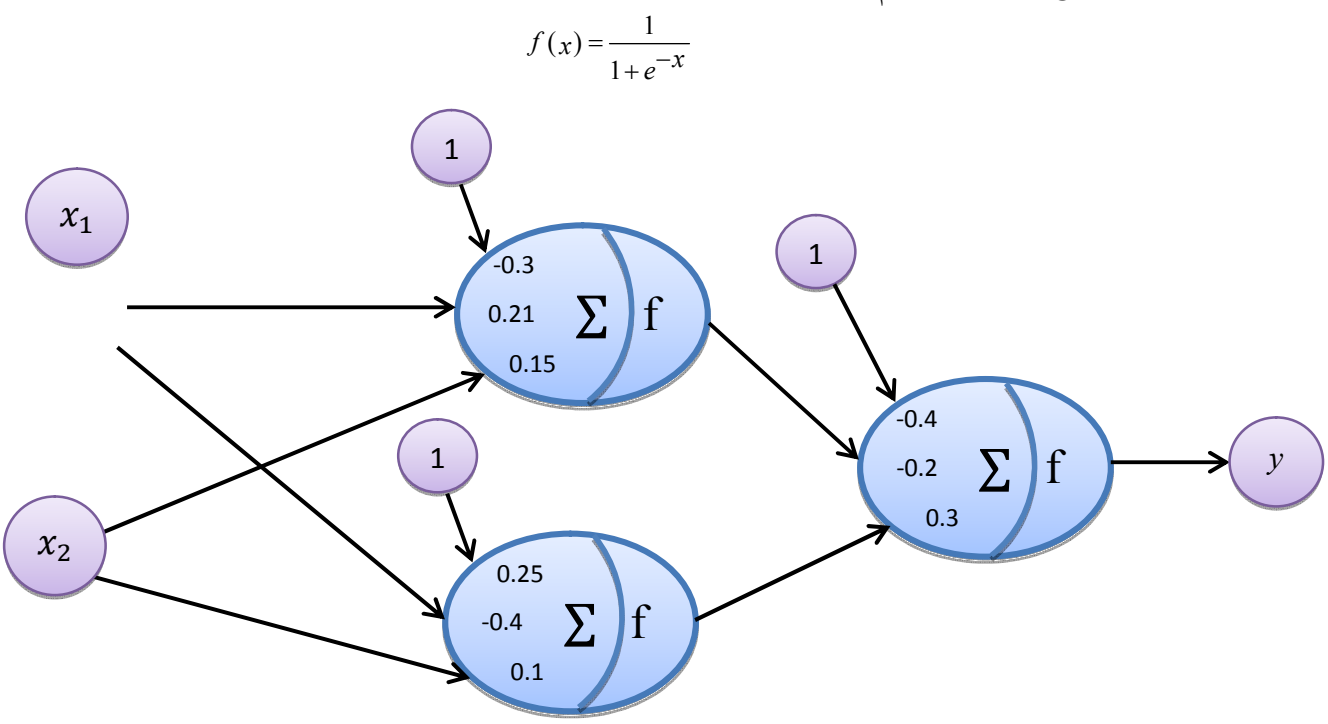

 $\Lambda$ 

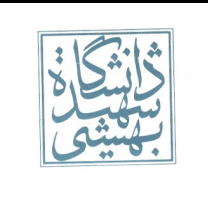

- ۲) شکل زیر یک شبکه feed-forward با یک لایهی مخفی را نشان میدهد. در جدول زیر  $w_{ij}$  نشان دهندهی وزن ارتباط بین نود i به j مباشد. هر کدام از نودهای ٣،۴،۵ و ۶ دارای تابع فعالیت زیر مباشند:
	- $\varphi(v) = \begin{cases} 1 & \text{if } v > 0 \\ 0 & \text{otherwise} \end{cases}$

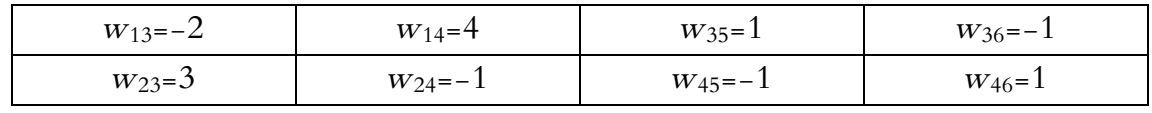

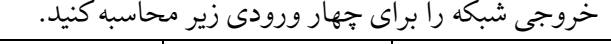

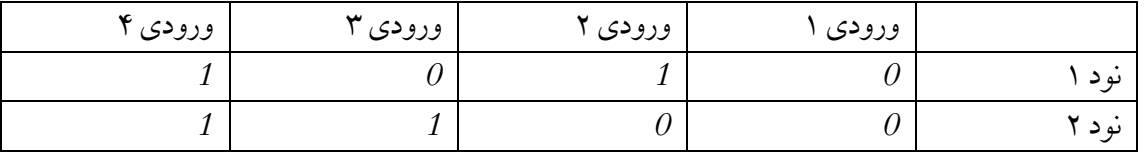

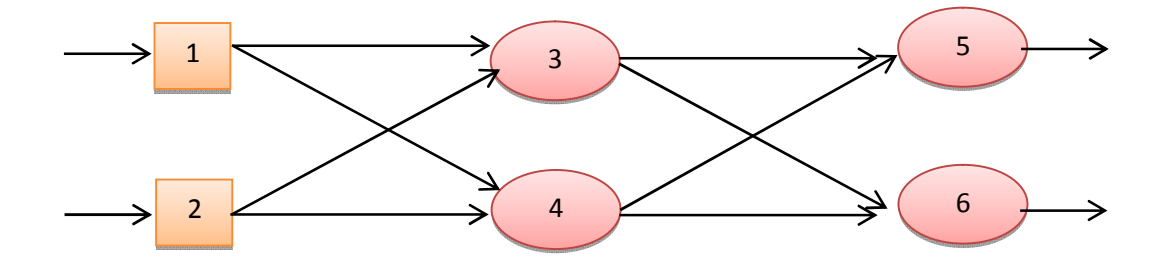

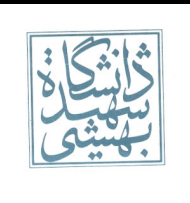

 تاریخ تحویل: ۵ اردیبهشت تکلیف نخست - زمستان ١٣٩۴

شبههای عصبی

- ۳) یک شبکه با دو ورودی، با یک بردار سه مؤلفهای (w1, w2, w0) = (w1, w2) تعریف می شود. از طرفی مرز تصمیم پرسپترون یک خط است و یک خط را میتوان با تنها دو پارامتر مشخص کرد. درستی فرضیه زیر را بررسی کنید:<br>با دو پارامتر میتوان یک پرسپترون را تعریف کرد. s<sub>0</sub> = w<sub>0</sub>/w<sub>2</sub> و s<sub>0</sub> = w<sub>1</sub>/w<sub>2</sub> دا در نظر بگیرید. با استفاده از <sub>S0</sub> و <sub>S1</sub> میتوان بردار (S<sub>0,</sub>S<sub>1</sub>,1) را به دست اورد که برای تمام ورودی ها مشابه بردار W عمل را بررسی کنید: کند.
- ۴) الف) شبکه عصبی برای پیادهسازی توابع منطقی میتواند مورد استفاده قرار گیرد. مدل ریاضی شبکه عصبی توابع OR, AND و مکمل (COMPLIMENT) را ارائه نمایید. (کد متلب مد نظر نیست) ب) آیا میتوان شبکه عصبی را برای منطق سهتایی (x={0,1,2}) استفاده کرد. در صورت مثبت بودن پاسخ مدل خود را ارائه نمایید. ار
- الف) برای جداسازی دادهها در هر کدام از شکل های زیر، شبکه پرسپترونی با چند لایه کافی است. چرا؟ ۵) شکل های زیر را در نظر بگیرید: ب) ایا می توان برای شکل سوم یک شبکه ٦ لایه به کار برد؟ چرا؟

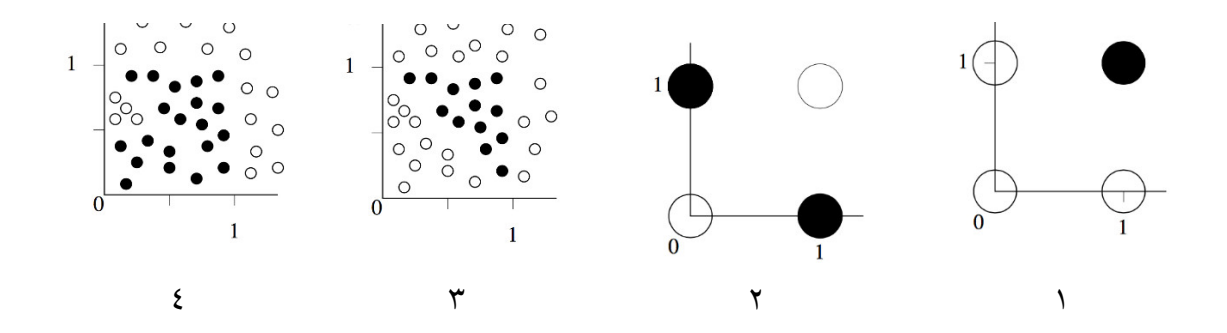

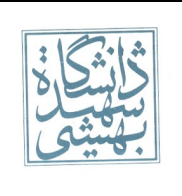

تکلیف نخست - زمستان ١٣٩۴ تاریخ تحویل: ۵ اردیبهشت

۶) مسئله XOR یک مسئله توازن (parity) دو بیتی است. یک مسئله توازن ۴ بیتی را در نظر بگیرید. ورودی یک بردار باینری با ۴ مولفه است. و خروجی بسته به تعداد یک های زوج یا فرد ورودی، برابر صفر یا یک است. الف) یک شبکه دو لایه و یک شبکه پنج لایه برای این مسئله طراحی کنید. ب) به نظر شما چه میزان پیچیدگی شبکه برای این مسئله کافی است. ج) تعداد نرون های لایه مخف شبه دو لایه را به ترتیب برابر 5 ، 20 و 100 قرار دهید. به ازای هر بار تعداد epoch های لازم برای همگرایی را یادداشت کنید. برای این کار هر آزمایش را ده بار انجام دهید و میانگین بگیرید. نتایج به دست آمده را تحلیل کنید.

- ٧) در فایل drinkquality.csv، یازده ویژگی برای نوشیدنی و یک درجهی کیفیت (بین ٠ تا ١٠) برای آنها مشخص شده است. ستون آخر نشان دهندهی میزان کیفیت مورد نظر مباشد. از %٧٠ دادهها را برای آموزش و ٣٠% باقی0انده را برای تست استفاده کنید. قصد داریم به کمک تابع newff در Matlab یک شبکه عصبی برای تخمین کیفیت نوشیدنی طراحی کنید. الف- ساختارهای مختلف شبه عصبی با مقادیر ١-١٠-١ ، -١ ١-۵٠ ، ١-١٠٠-١ ، ١-۵٠-۵٠-١ ، -۵٠-١٠-١ -١٠ ١ و پیشفرض تابع newff را امتحان کنید و میزان دقت تخمین بر روی دادههای تست و زمان آموزش را بیان کنید. ب- در شبکه با ساختار ۱-۵۰-۱ برای تابع فعالیت pureline برای لایهی خروجی و تابع فعالیتهای tansig و logsig) هر دو مورد را بررس کنید) برای نورونهای لایهی مخف، روشهای یادگیری زیر را یک به یک اعمال کنید. میزان دقت برای دادههای تست و زمان اجرا برای آموزش هر کدام را گزارش نمایید.
	- $\checkmark$  Gradient descent
	- $\checkmark$  Gradient descent with momentum
	- $\checkmark$  Gradient descent with adaptive learning rate
	- Levenberg-Marquardt
	- Quasi-Newton
	- $\checkmark$  Conjugate gradient

نکته مهم: دقت کنید که در آموزش شبکه عصبی، شبکهی به دست آمده به ازای تکرار فرآنید ممکن است متفاوت باشد. همچنین دادههای آموزشی و تست نیز هر بار ممکن است تغییر کنند. برای به دست آوردن خروجی قابل اطمینان، آن را چندین بار اجرا کرده و از خروجیها میانگین میگیرند. شما نیز برای پاسخ به هر بخش ٣ بار هر کدام را اجرا کرده و بین دقتهای به دست آمده (برای زمان نیز به همین ترتیب) میانگین بیرید.